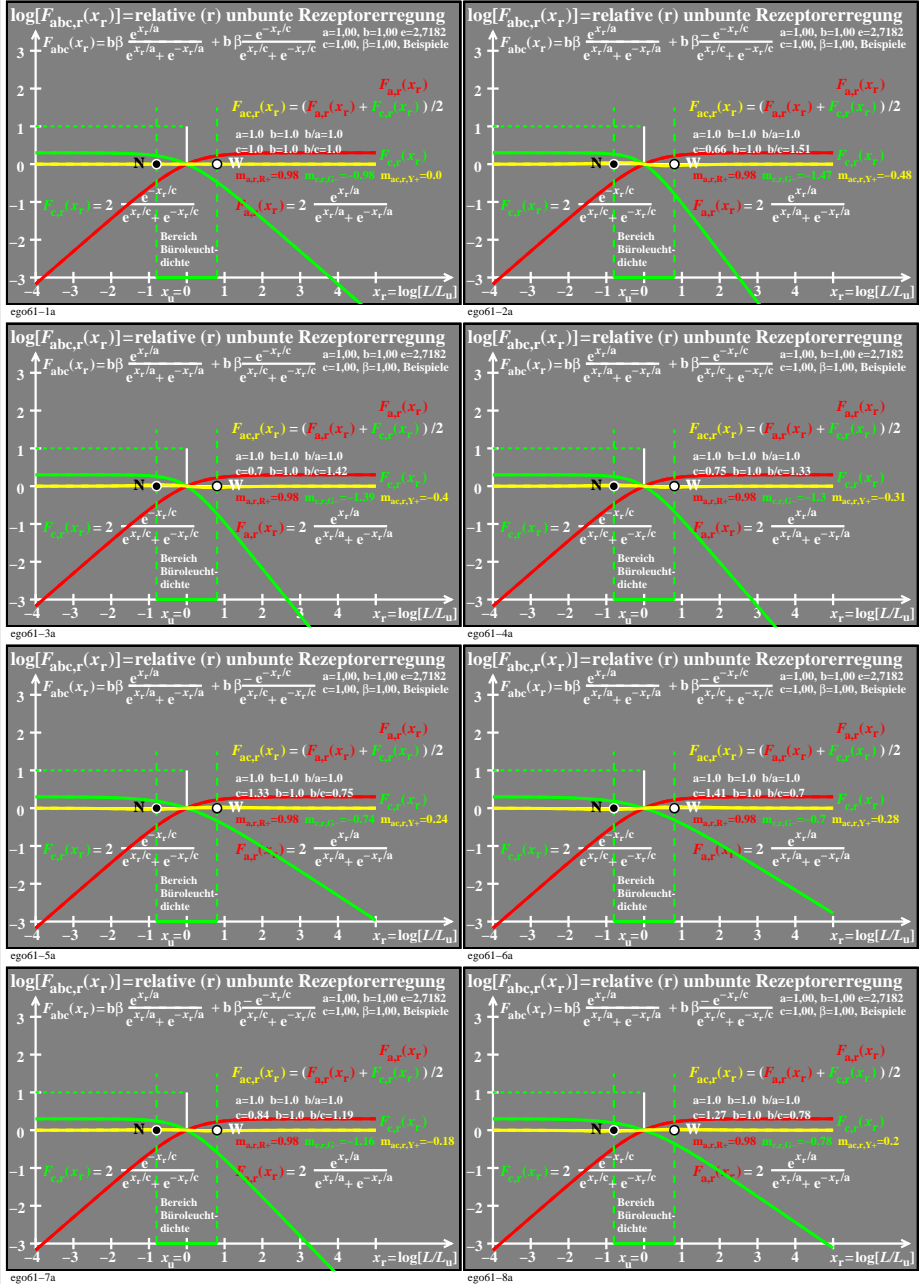

ego61−7n

ego61−8a